#### **Вариант 1**

### **Задача 1 (150 баллов)**

Зонд запустили на околоземную орбиту. Зонд, находится на орбите высотой h км. Масса корабля M кг. Каково ускорение свободного падения внутри корабля? С какой линейной скоростью движется аппарат?

Напишите код, вычисляющий ускорение свободного падения внутри зонда и линейную скорость движения зонда.

Решение к задаче представить в двух частях. Первая часть – решение физической составляющей задачи с пояснениями. Вторая часть – программный код. Программный код можно представить на одном из следующих языков: C++, Python, C, Паскаль.

1. 
$$
g = G \frac{M}{(R+h)^2} = G \frac{M}{R^2} * \frac{R^2}{(R+h)^2} = 9.8 * 6371^2 / 21371^2 = 0.87 = 0.9
$$
  
(M/c)

2.  $V = \sqrt{g(R + h)} = \sqrt{1.5 \times 21371 \times 1000} = 5661.8459 = 5661.8$  $(M/c)$ 

Решение (программное):

h=float(input()) M=float(input())  $q=9.8$ R=6371 # 6400 print $(q*R**2/((R+h)**2))$ print( $(q*(R+h)*1000)**(0.5)$ )

# **Задача 2 (150 баллов)**

Неизвестная планета радиуса R полностью состоит из породы плотностью p. Напишите код, вычисляющий первую космическую скорость для данной планеты. На вход программе подается радиус планеты R и плотность p. Решение к задаче представить в двух частях. Первая часть – решение физической составляющей задачи с пояснениями. Вторая часть – программный код, с помощью которого можно найти ответ на вопрос, поставленный в задаче. Программный код можно представить на одном из следующих языков: C++, Python, C, Паскаль. Пример ввода: 12 1 Пример вывода:

7900 м/с

```
-----------------------------------------------------------------------------------------
```
#### Решение:

1.  $V = \sqrt{G^*M/R}$  первая космическая скорость M = v\*p Масса через плотность и объем 2.  $V = \text{sqrt}(G^*M/R)$  $M = p*(4/3)*Pi*R^3$  Объем в виде сферы 3.  $V = sqrt(G*p*(4/3)*Pi*R^3/R) = sqrt(G*p*(4/3)*Pi*R^2)$ Решение (программное):

```
import math
G = 6.67408*(10**(-11))p = float(input())
R = \text{float}(input())print((G<sup>*</sup>p*(4/3)*mathcal{F}*R**2)**(1/2))
```
#### **Задача 3 (150 баллов)**

Ученые запустили спутник с полезной нагрузкой в виде зонда для изучения дальних планет. При приближении к планете происходит отстыковка полезной нагрузки в виде зонда. Скорость спутника после отстыковки по величине равна начальной скорости спутника и направлена перпендикулярно к ней. Скорость зонда по величине в n раз больше начальной скорости спутника. Напишите код, отношение масс спутника и зонда.

Решение к задаче представить в двух частях. Первая часть – решение физической составляющей задачи с пояснениями. Вторая часть – программный код, с помощью которого можно найти ответ на вопрос, поставленный в задаче. Программный код можно представить на одном из следующих языков:  $C++$ , Python, C, Паскаль.

-----------------------------------------------------------------------------------------

# Запишем закон сохранения импульса в векторной форме

$$
(m_1 + m_2)\vec{v} = m_1\vec{u}_1 + m_2\vec{u}_2,
$$

где  $\vec{v}$  — начальная скорость снаряда,  $\vec{u}_1$  — скорость большего осколка,  $\vec{u}_2$  меньшего. Изобразив это векторное равенство на рисунке, получим прямоугольный треугольник ( $\bar{u}_1 \perp \bar{v}$ ), стороны которого связаны теоремой Пифагора

$$
(m_1+m_2)^2v^2+m_1^2u_1^2=m_2^2u_2^2.
$$

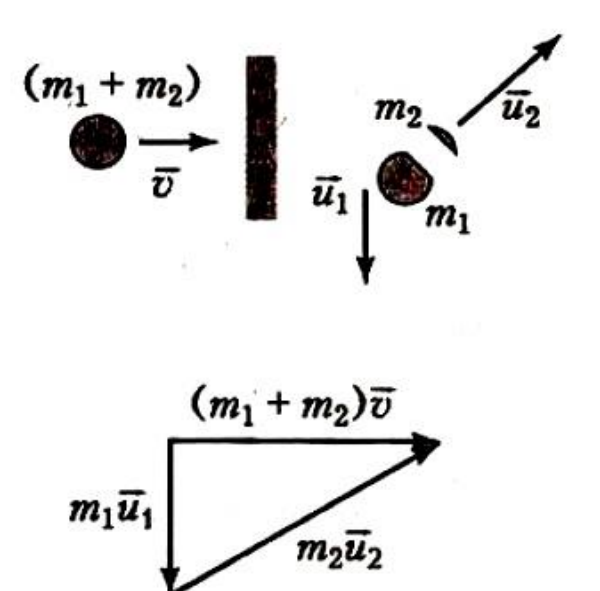

Подставив сюда  $u_1 = v$  и  $u_2 = 5v$ , получим уравнение, связывающее между собой массы осколков

$$
m_1^2 + m_1 m_2 - 12 m_2^2 = 0
$$

Разделив это уравнение на  $m_2^2$ , получим квадратное уравнение для искомой величины  $x = m_1/m_2$ 

$$
x^2+x-12=0.
$$

Сохраняя только положительный корень, получаем  $x = 3$ .

Москва 2021/2022 уч. г.

```
Решение (программное):
import math
def squar ec(a,b,c):
    discr = b * * 2 - 4 * a * cprint("Дискриминант D = 8.2f'' % discr)
     if discr > 0:
         x1 = (-b + \text{math.sqrt}(discr)) / (2 * a)x2 = (-b - \text{math.sqrt}(disc)) / (2 * a)print("x1 = 2.2f \nvert x^2 = 2.2f'' \nvert x^2)
    elif discr == 0:
         x = -b / (2 * a)print ("x = 8.2f'' - 8x)
     else:
          print("Корней нет")
n = float(input())
\# ((m1+m2)*V)**2 + (m1*V1)**2 = (m2*V2)**2 #ПИФАГОР
\# ((m1+m2)*V)**2 + (m1*V)**2 = (m2*n*V)**2 # подставили
величины
# m1^2 V<sup>^</sup>2 + m1^2 V<sup>^</sup>2 + 2 m1 m2 V<sup>^</sup>2 + m2<sup>^</sup>2 V<sup>^</sup>2 = m2<sup>^</sup>2
n^2 V<sup>2</sup>
# 2 * (m1^2 V^2) + 2 m1 m2 V^2 +(m2^2 * V^2) * (1 -
n^2) = 0
\# (m1^2) + m1 m2 +(m2^2) * ((1 - n^2)/2) = 0
# x = m1/m2# x^2 + x - (1-n^2)/2 = 0squar ec(1,1,((1-n**2)/2))
```
#### **Вариант 2**

#### **Задача 1 (150 баллов)**

Зонд запустили на околоземную орбиту. Зонд, находится на орбите высотой h км. Масса корабля M кг. Каково ускорение свободного падения внутри корабля? С какой линейной скоростью движется аппарат?

Напишите код, вычисляющий ускорение свободного падения внутри зонда и линейную скорость движения зонда.

Решение к задаче представить в двух частях. Первая часть – решение физической составляющей задачи с пояснениями. Вторая часть – программный код. Программный код можно представить на одном из следующих языков: C++, Python, C, Паскаль.

1. 
$$
g = G \frac{M}{(R+h)^2} = G \frac{M}{R^2} * \frac{R^2}{(R+h)^2} = 9.8 * 6371^2 / 21371^2 = 0.87 = 0.9
$$
  
(M/c)

2.  $V = \sqrt{g(R + h)} = \sqrt{1.5 \times 21371 \times 1000} = 5661.8459 = 5661.8$  $(M/c)$ 

Решение (программное):

```
h=float(input())
M=float(input())
q=9.8R=6371 # 6400
print(q*R**2/((R+h)**2))print((q*(R+h)*1000)**(0.5))
```
### **Задача 2 (150 баллов)**

Неизвестная планета радиуса R полностью состоит из породы плотностью p. Напишите код, вычисляющий первую космическую скорость для данной планеты. На вход программе подается радиус планеты R и плотность p. Решение к задаче представить в двух частях. Первая часть – решение физической составляющей задачи с пояснениями. Вторая часть – программный код, с помощью которого можно найти ответ на вопрос, поставленный в задаче. Программный код можно представить на одном из следующих языков: C++, Python, C, Паскаль. Пример ввода: 12 1 Пример вывода: 7900 м/с ----------------------------------------------------------------------------------------- Решение: 1.  $V = \sqrt{G^*M/R}$  первая космическая скорость M = v\*p Масса через плотность и объем 2.  $V = \text{sqrt}(G^*M/R)$  $M = p*(4/3)*Pi*R^3$  Объем в виде сферы

3.  $V = sqrt(G*p*(4/3)*Pi*R^3/R) = sqrt(G*p*(4/3)*Pi*R^2)$ 

Решение (программное):

import math

 $G = 6.67408*(10**(-11))$ 

 $p = float(input())$ 

 $R = \text{float}(input())$ 

print( $(G<sup>*</sup>p*(4/3)*mathbf{math}.\pi<sup>*</sup>R**2)**(1/2)$ )

#### **Задача 3 (150 баллов)**

Ученые запустили спутник с полезной нагрузкой в виде зонда для изучения дальних планет. При приближении к планете происходит отстыковка полезной нагрузки в виде зонда. Скорость спутника после отстыковки по величине равна начальной скорости спутника и направлена перпендикулярно к ней. Скорость зонда по величине в n раз больше начальной скорости спутника. Напишите код, отношение масс спутника и зонда.

Решение к задаче представить в двух частях. Первая часть – решение физической составляющей задачи с пояснениями. Вторая часть – программный код, с помощью которого можно найти ответ на вопрос, поставленный в задаче. Программный код можно представить на одном из следующих языков:  $C++$ , Python, C, Паскаль.

-----------------------------------------------------------------------------------------

# Запишем закон сохранения импульса в векторной форме

$$
(m_1 + m_2)\ddot{v} = m_1\ddot{u}_1 + m_2\ddot{u}_2 ,
$$

где  $\vec{v}$  - начальная скорость снаряда,  $\vec{u}_1$  — скорость большего осколка,  $\vec{u}_2$  меньшего. Изобразив это векторное равенство на рисунке, получим прямоугольный треугольник ( $\bar{u}_1 \perp \bar{v}$ ), стороны которого связаны теоремой Пифагора

$$
(m_1 + m_2)^2 v^2 + m_1^2 u_1^2 = m_2^2 u_2^2.
$$

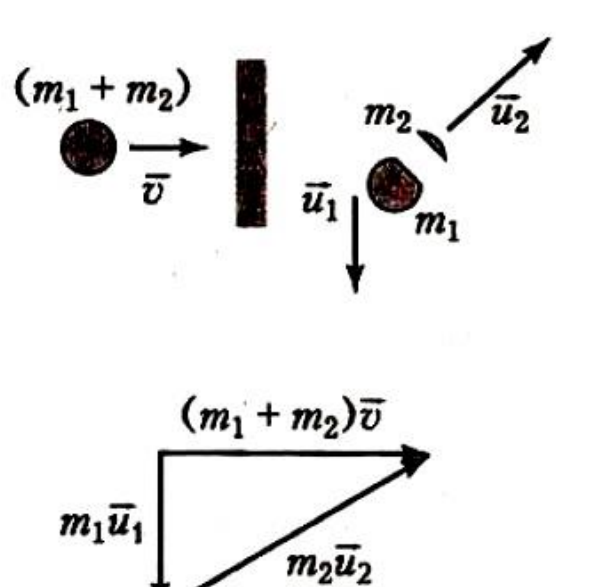

Подставив сюда  $u_1 = v$  и  $u_2 = 5v$ , получим уравнение, связывающее между собой массы осколков

$$
m_1^2 + m_1 m_2 - 12 m_2^2 = 0.
$$

Разделив это уравнение на  $m_2^2$ , получим квадратное уравнение для искомой величины  $x = m_1/m_2$ 

$$
x^2+x-12=0.
$$

Сохраняя только положительный корень, получаем  $x = 3$ .

#### Москва 2021/2022 уч. г.

```
Решение (программное):
import math
def squar ec(a,b,c):
    discr = b * * 2 - 4 * a * cprint("Дискриминант D = 8.2f'' % discr)
     if discr > 0:
         x1 = (-b + \text{math.sqrt}(discr)) / (2 * a)x2 = (-b - \text{math.sqrt}(disc)) / (2 * a)print("x1 = 2.2f \nvert x^2 = 2.2f'' \nvert x^2)
    elif discr == 0:
         x = -b / (2 * a)print ("x = 8.2f'' - 8x)
     else:
          print("Корней нет")
n = float(input())
\# ((m1+m2)*V)**2 + (m1*V1)**2 = (m2*V2)**2 #ПИФАГОР
\# ((m1+m2)*V)**2 + (m1*V)**2 = (m2*n*V)**2 # подставили
величины
# m1^2 V<sup>^</sup>2 + m1^2 V<sup>^</sup>2 + 2 m1 m2 V<sup>^</sup>2 + m2<sup>^</sup>2 V<sup>^</sup>2 = m2<sup>^</sup>2
n^2 V<sup>2</sup>
# 2 * (m1^2 V^2) + 2 m1 m2 V^2 +(m2^2 * V^2) * (1 -
n^2) = 0
\# (m1^2) + m1 m2 +(m2^2) * ((1 - n^2)/2) = 0
# x = m1/m2# x^2 + x - (1-n^2)/2 = 0squar ec(1,1,((1-n**2)/2))
```